**Информатика** 

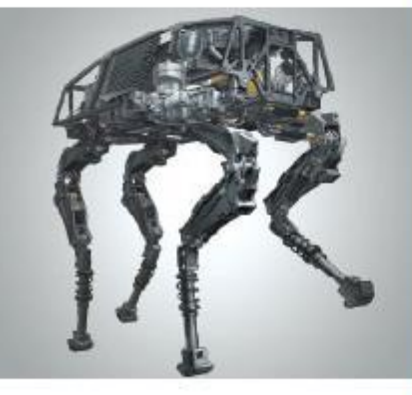

### **ОБЩИЕ СВЕДЕНИЯ О ЯЗЫКЕ ПРОГРАММИРОВАНИЯ ПАСКАЛЬ**

### **НАЧАЛА ПРОГРАММИРОВАНИЯ**

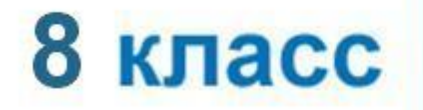

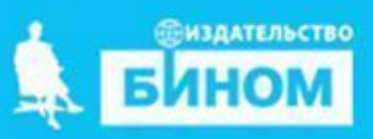

*Языки программирования* - это формальные языки, предназначенные для записи алгоритмов, исполнителем которых будет компьютер.

Записи алгоритмов на языках программирования называются *программами*.

*Язык Паскаль* – универсальный язык программирования.

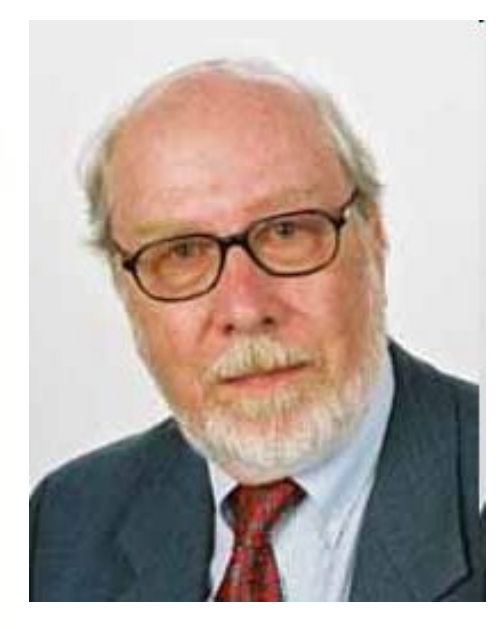

**Никлаус Вирт (**1934 года рождения) швейцарский учёный, специалист в области информатики, один из известнейших теоретиков в области разработки языков программирования, профессор информатики (компьютерных наук). Разработчик языка Паскаль и ряда других языков программирования.

### **Алфавит языка**

Алфавит языка программирования Паскаль - набор допустимых символов, которые можно использовать для записи программы.

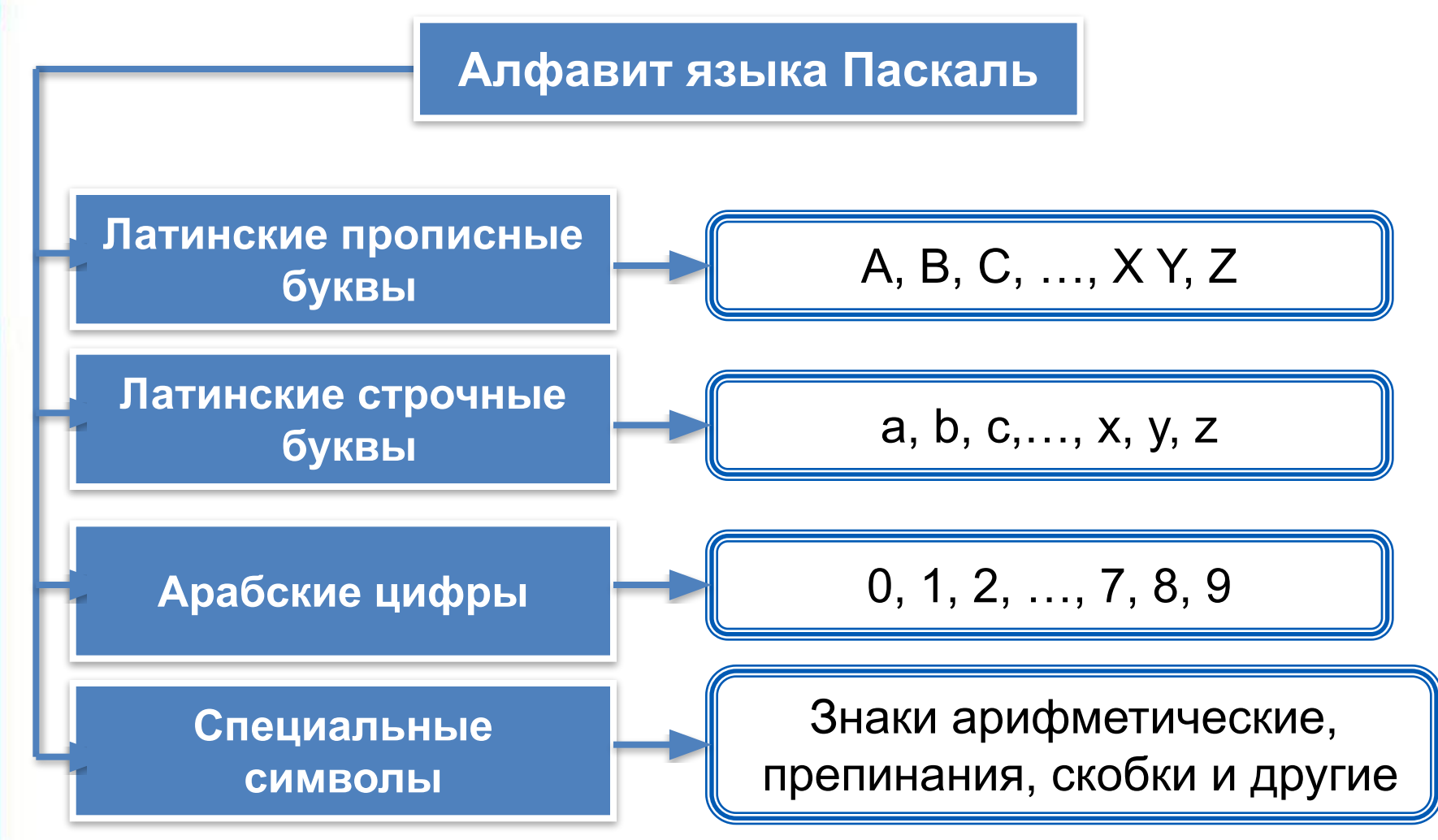

### Алфавит языка

В алфавит языка Паскаль включены неделимые элементы (составные символы).

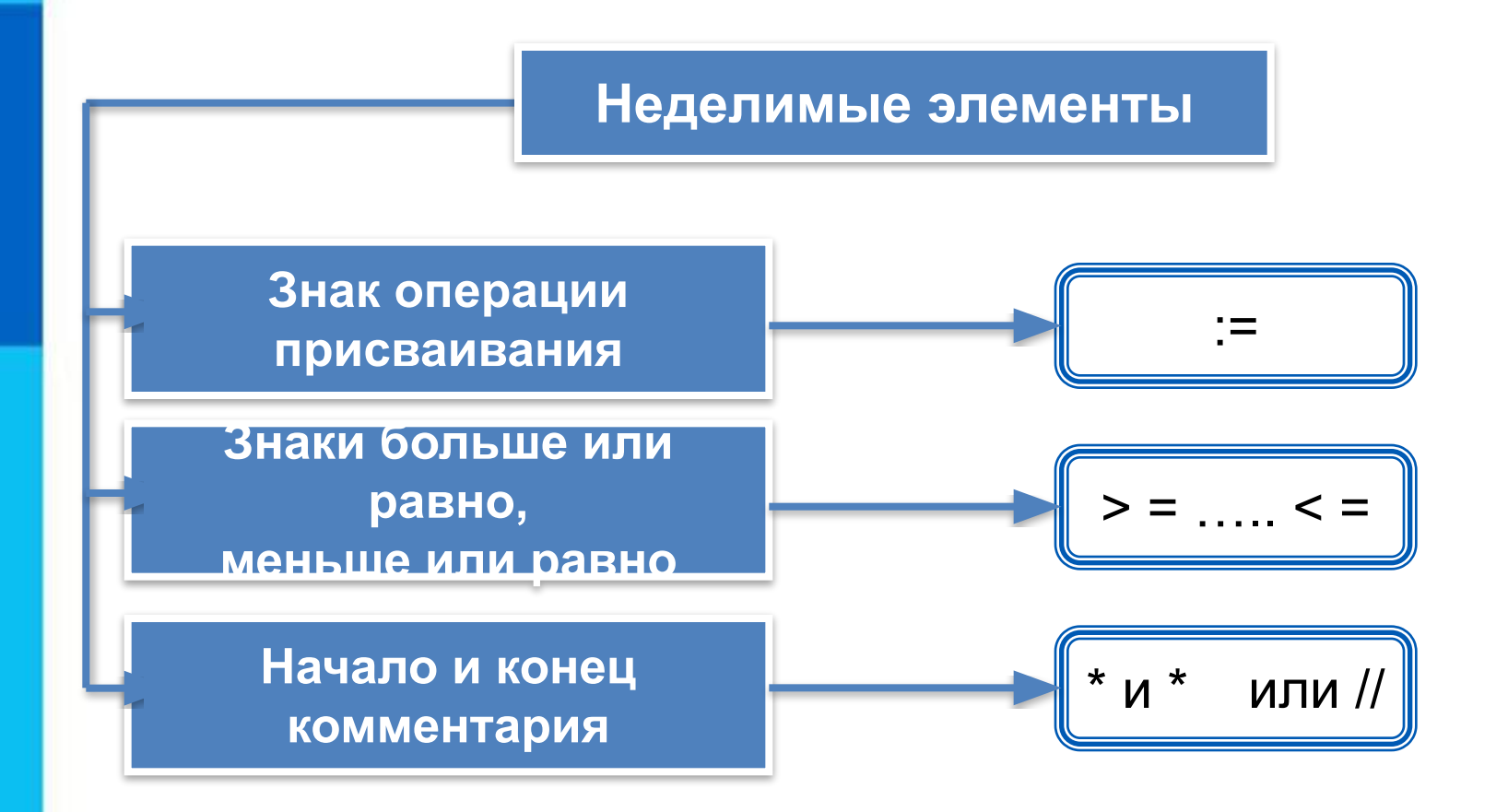

### **Алфавит и словарь языка**

*Имена* (констант, переменных, программ и других объектов) - любые отличные от служебных слов последовательности букв, цифр и символа подчеркивания, начинающиеся с буквы или символа подчеркивания.

**Правильные имена x velichina zzz polnaja\_summa tri\_plus\_dva s25 \_k1 a1b88qq oshibka**

#### **Неправильные имена**

**Ж -** буква не латинского алфавита **polnaja summa** - содержится символ (пробел), не являющийся буквой, цифрой или знаком подчеркивания.

**2as** - начинается с цифры

**Domby&Son** - содержится символ &, не являющийся буквой, цифрой или знаком подчеркивания

Прописные и строчные буквы в именах не различаются. Длина имени может быть любой.

### Простые типы данных

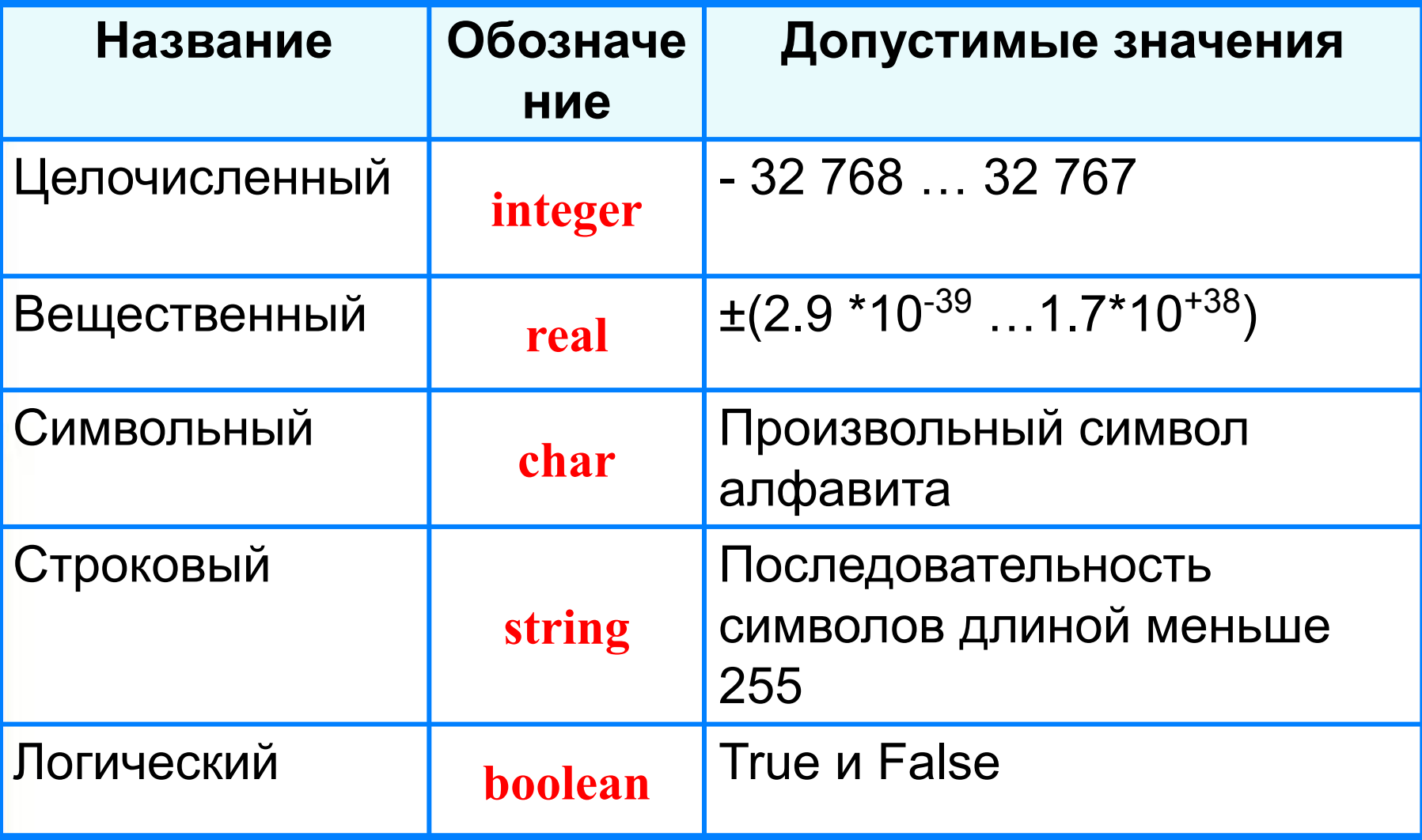

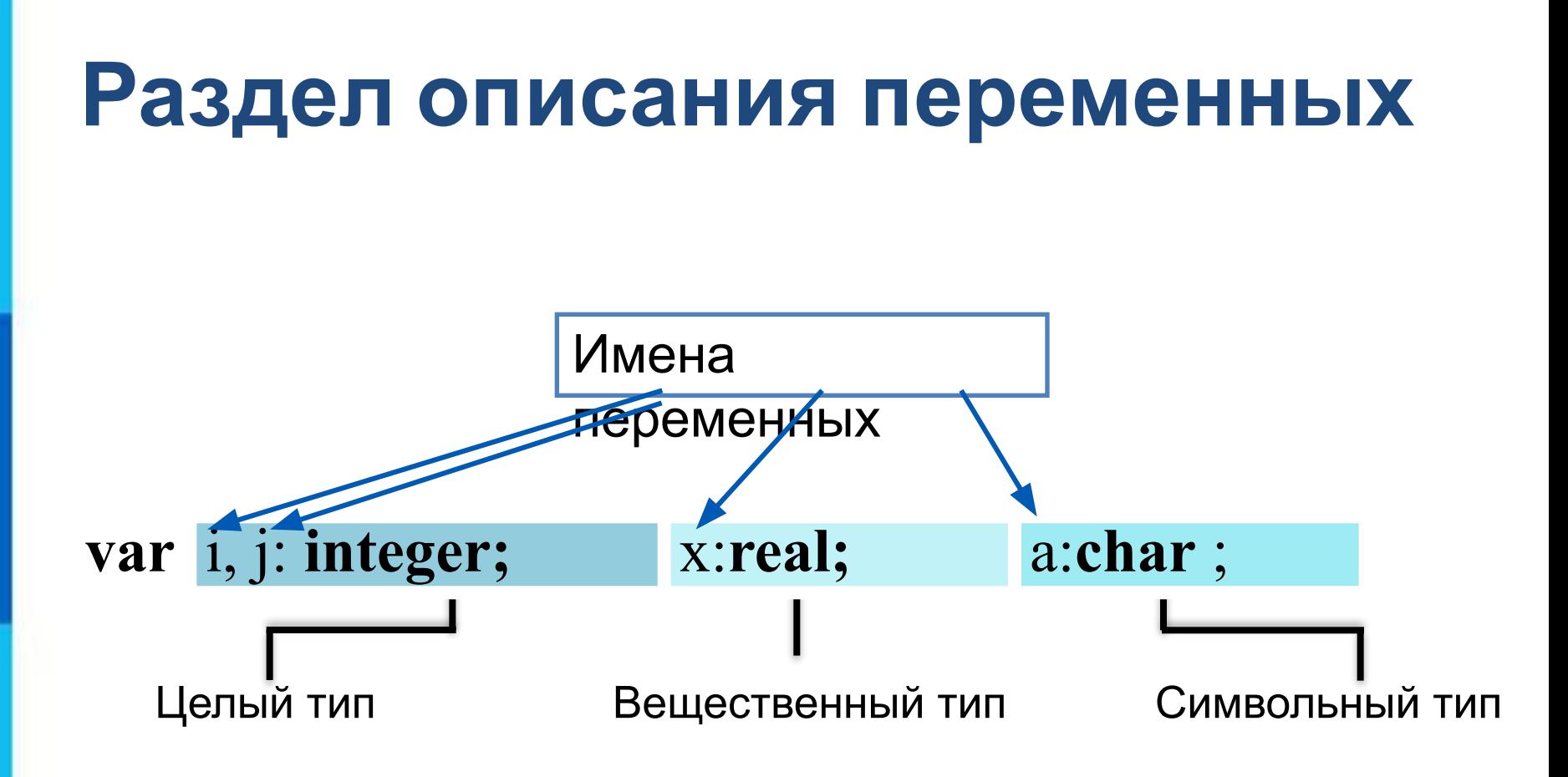

## **Общий вид программы**

```
program <имя программы>;
  const <список постоянных значений>;
  var <описание используемых переменных>;
begin <начало программного блока>
  <оператор 1>;
  <оператор 2>;
    . . . 
  <оператор n>
end.
```
**Операторы** - языковые конструкции для записи действия, выполняемого над данными в процессе решения задачи.

Информатика

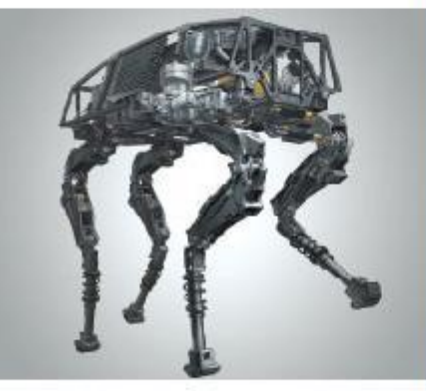

### ОРГАНИЗАЦИЯ ВВОДА И **ВЫВОДА ДАННЫХ**

### НАЧАЛА ПРОГРАММИРОВАНИЯ

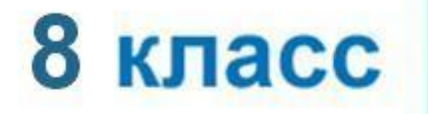

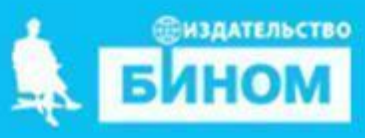

### **Вывод данных**

Вывод данных на экран монитора:

**writeln (**выражение**);**

**Выражения** - символьные, числовые, логические, в том числе переменные и константы *Пример:* **write** ('s=', s).

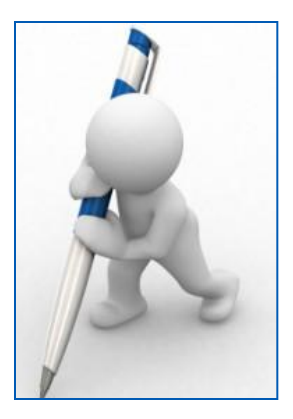

**Информация в кавычках выводится на экран без изменений**

### **Варианты организации вывода**

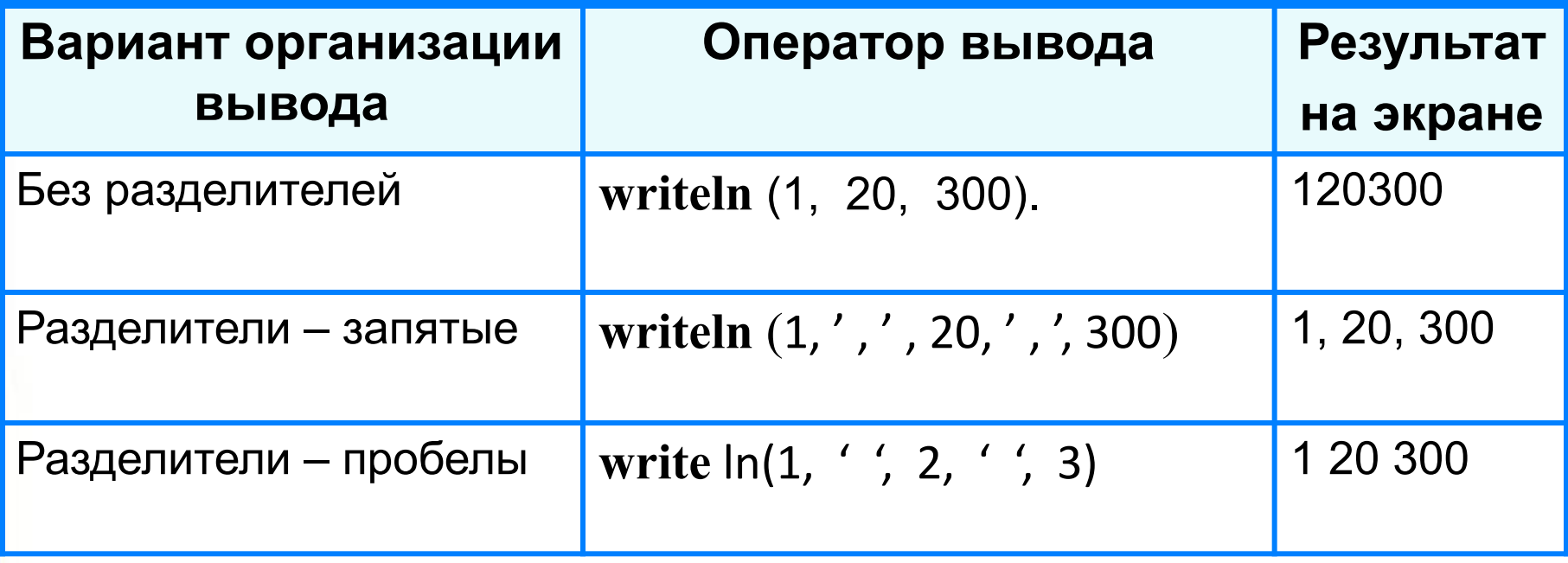

### **Ввод данных с клавиатуры**

Ввод значений переменных с клавиатуры :

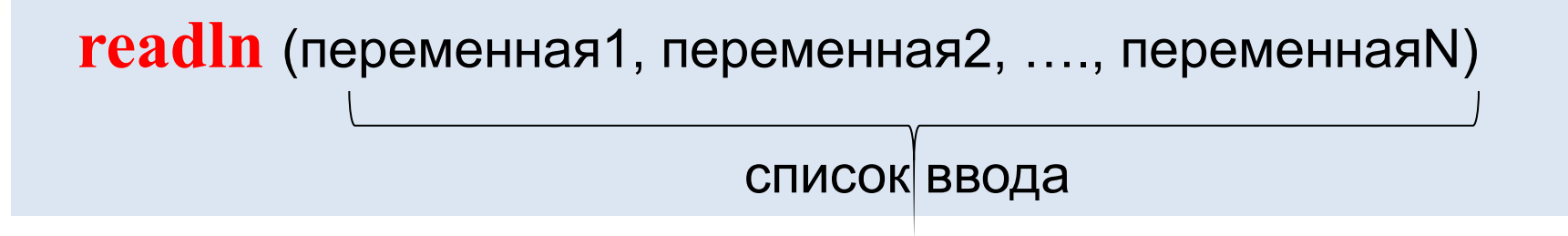

- несколько значений переменных числовых типов могут вводиться через пробел или через запятую;
- при вводе символьных переменных (не чисел), слова на любом языке включаются в английские одинарные ковычки ('Привет')

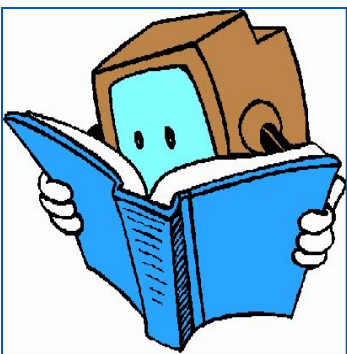

### **Написание первой программы**

Используя команд вывода (writeln) – для вывода компьютером текстовой строки и команд ввода (readln) – для ответа пользователя на строку компьютера напишем программу диалога компьютера и пользователя.

• Для адекватного диалога в строке объявления переменных (var…) нужно прописать столько переменных, сколько ответов предполагает ваш диалог

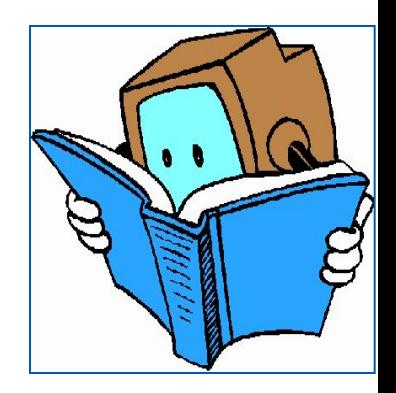

- **Program Dialog;**
- **var a, b, c, d : string;**
- **begin**
- **writeln** ('Как тебя зовут?');
- **readln** (a)**;**
- **writeln** ('Привет ',a,' !')**;**
- **writeln** ('Сколько тебе лет? ');
- **readln** (b)**;**
- **writeln** ('Прекрасный возраст!');
- **writeln** ('Какой у тебя любимый предмет в школе')**; readln** (c)**;**
- **writeln** ('Какая у тебя любимая книга');
- **readln** (d)**;**
- **writeln** ('Приятно было познакомиться, пока ',a,' ')**; end.**

# Диалог с компьютером

**Где взять программу?**

**Ссылка для скачивания программы Паскаль ABC: https://cloud.mail.ru/public/4m1R/2qxx17pux**

### **Окно программы**

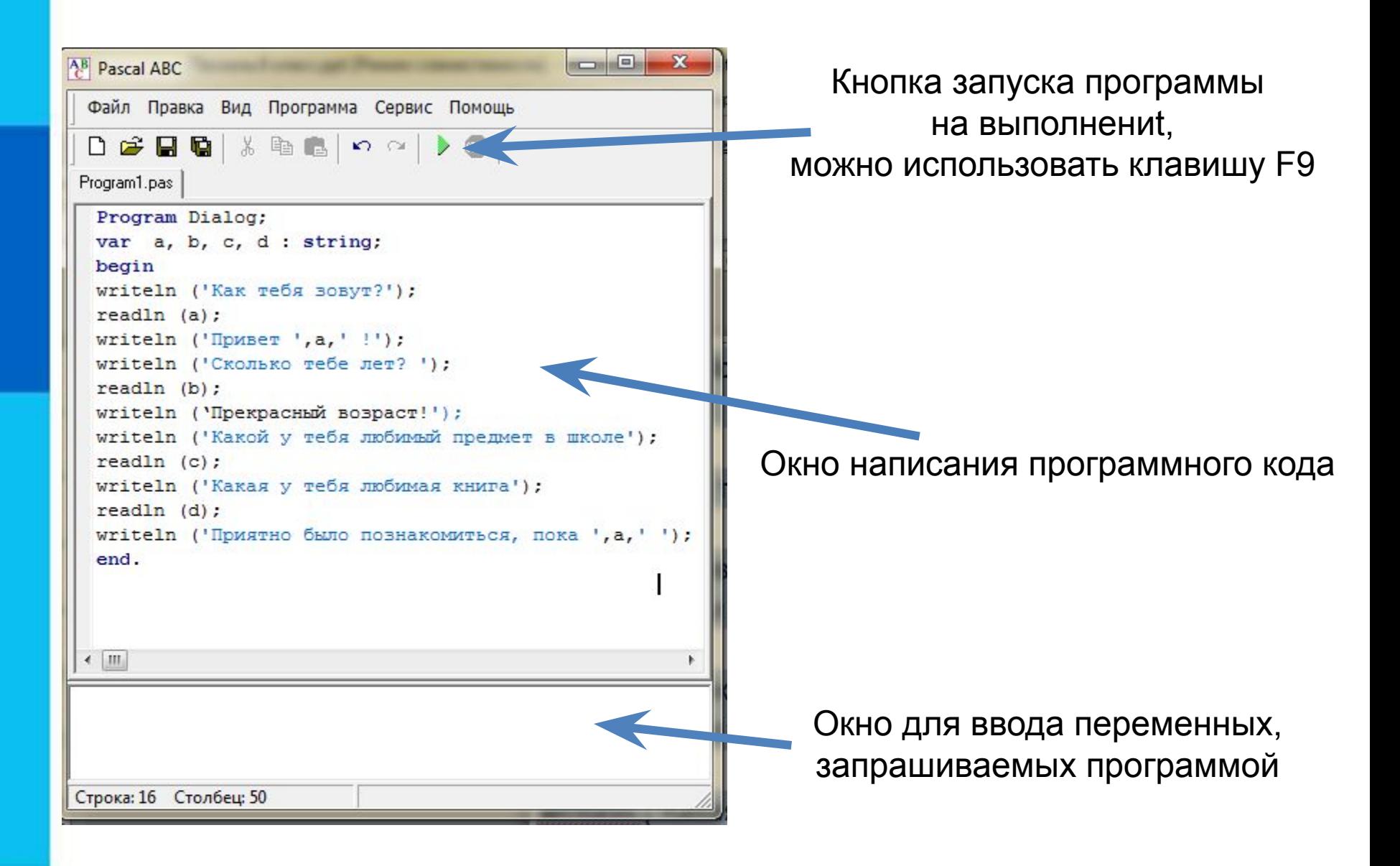

### **Самостоятельно**

**Используя пример простого диалога написать свой диалог, включающий не менее 10 вопросов и ответов. Диалог составляете на любую тему.**

**Отправить созданную программу учителю одним из предложенным способом: 1.Файл созданной программы (файл – сохранить программу как) 2.Скопировать код программы в блокнот и отправить файл блокнота 3.Скриншот кода программы результата выполнения 4.При отсутствии компьютера - написать по примеру программы в тетрадь и выслать фото**